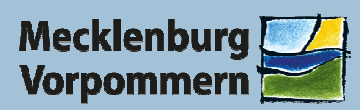

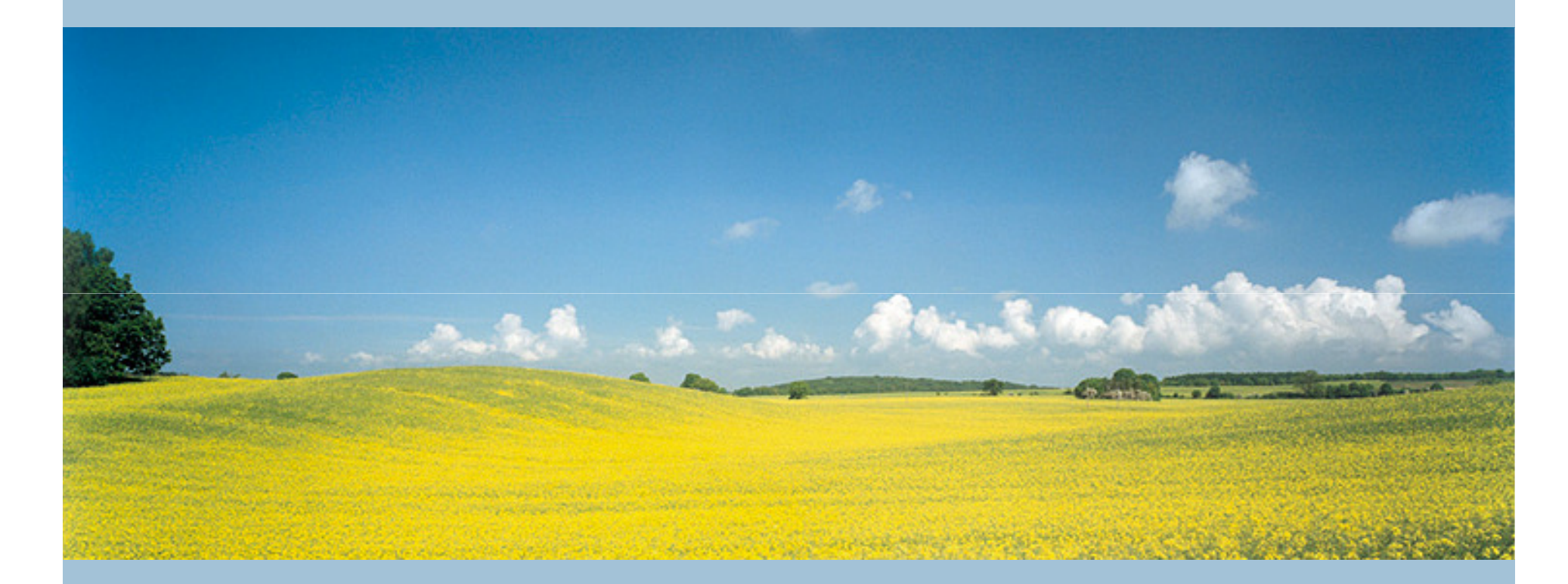

Seminar zur NatSchFöRL M-V

Karower Meiler, 09.März 2018

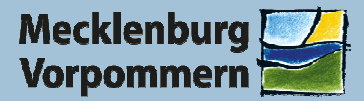

Richtlinie für die Förderung von Vorhaben des **Naturschutzes** 

(Naturschutzförderrichtlinie NatSchFöRL M-V)

Karower Meiler, 09.März 2018

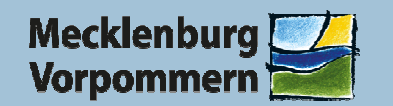

# Übersicht Themen

- Zeitliche Einordnung
- Fördergegenstände
- Bewilligungsbehörden
- Antragsverfahren
- Wichtige Hinweise
- Änderungen zur Förderperiode 2007-2013

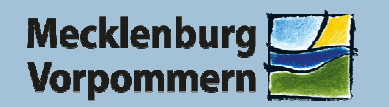

#### Zeitliche Einordnung

- $\blacktriangleright$ Beginn Förderperiode 01.01.2014
- $\blacktriangleright$ Richtlinie vom 23. Februar 2017 (Unterzeichnung)
- $\blacktriangleright$ Veröffentlichung am 13. März 2017
- $\blacktriangleright$ Ende der Förderperiode 31.12.2020 (letzte Bewilligung)
- $\triangleright$ Ca. Mitte 2023 (Fertigstellung der Projekte/letzte Auszahlungen)
- $\triangleright$ Heute ist der 09. März 2018

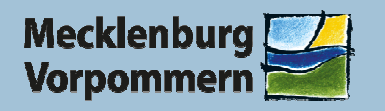

### Fördergegenstände

- $\blacktriangleright$ Wiederherstellung von Feuchtgebieten und Mooren (8)
- $\blacktriangleright$  Investive Maßnahmen in Natura 2000-Gebieten und Gebieten mit hohem Naturwert (9)
	- a) Renaturierung Sölle und Kleingewässer in Natura 2000-Gebieten
	- b) Erhalt und Verbesserung Lebensraumtypen und Arten in Natura 2000-Gebieten
	- c) Erhalt, Wiederherstellung und Verbesserung Lebensraumtypen und Arthabitate in Gebieten mit hohem Naturwert
- $\blacktriangleright$ Studien Moorschutz (10)
- $\triangleright$  Hecken (11)

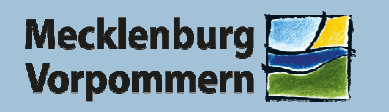

### Bewilligungsbehörden

Moorschutzvorhaben und Studien Moorschutz

Bewilligungsbehörde (BWB) LUNG

Förderprojekte nach den Nummern 9 und 11 der RL

BWB das jeweils zuständige StALU oder Biosphärenreservatsamt

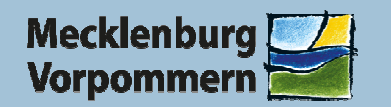

#### Antragsverfahren 1

- Anträge sind formgebunden
- Anträge sind bei den Bewilligungsbehörden erhältlich

oder im Internet unter

www.regierung-mv.de/Landesregierung/LM/Service/Foerderungen

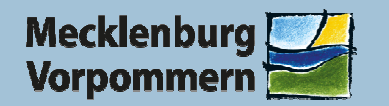

#### Antragsverfahren 2

- Anträge können ganzjährig gestellt werden
- BWB gibt Anträge in Datenbank ein
- $\blacktriangleright$ BWB prüft Vollständigkeit und Bewilligungsreife
- $\blacktriangleright$ BWB bepunktet Anträge nach Projektauswahlkriterien
- ▶ Projektauswahllauf nach Stichtag und Budget in der Datenbank (nur vollständige und bewilligungsreife Anträge werden berücksichtigt)
- Auswahlstichtage: 31. Mai und 31. Dezember des Jahres
- Erstellung des Bewilligungsbescheides über die Datenbank
- Versenden des Bewilligungsbescheides

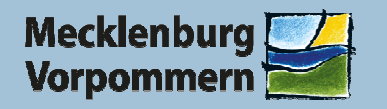

#### Wichtige Hinweise !!!

- Anträge sollten nicht erst zum Projektauswahlstichtag gestellt werden
- Ganzjährige Antragstellung aber möglichst 6 bis 8 Wochen vor Stichtag (Kapazität in den BWB, Nachforderung von Unterlagen bis zur Bewilligungsreife)
- $\blacktriangleright$  Bei Angebotseinholung die Gültigkeit der Angebote bei Auftragsvergabe beachten

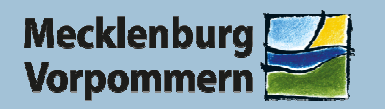

## Änderungen zur Förderperiode 2007-2013

- Das Verfahren zur Projektauswahl
- $\blacktriangleright$ Drei Angebote für Vergabe von freiberuflichen Leistungen
- Sachkostenpauschale auf Personalkosten
- Vollzeiterfassung während der Projektlaufzeit zur Vermeidung Doppelförderung
- $\blacktriangleright$  Ergebnis der Bodenuntersuchung zur Verwertbarkeit des Aushubmaterials (Sölle/Kleingewässer)

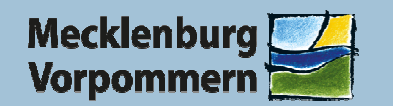

# Ich danke für Ihre Aufmerksamkeit!

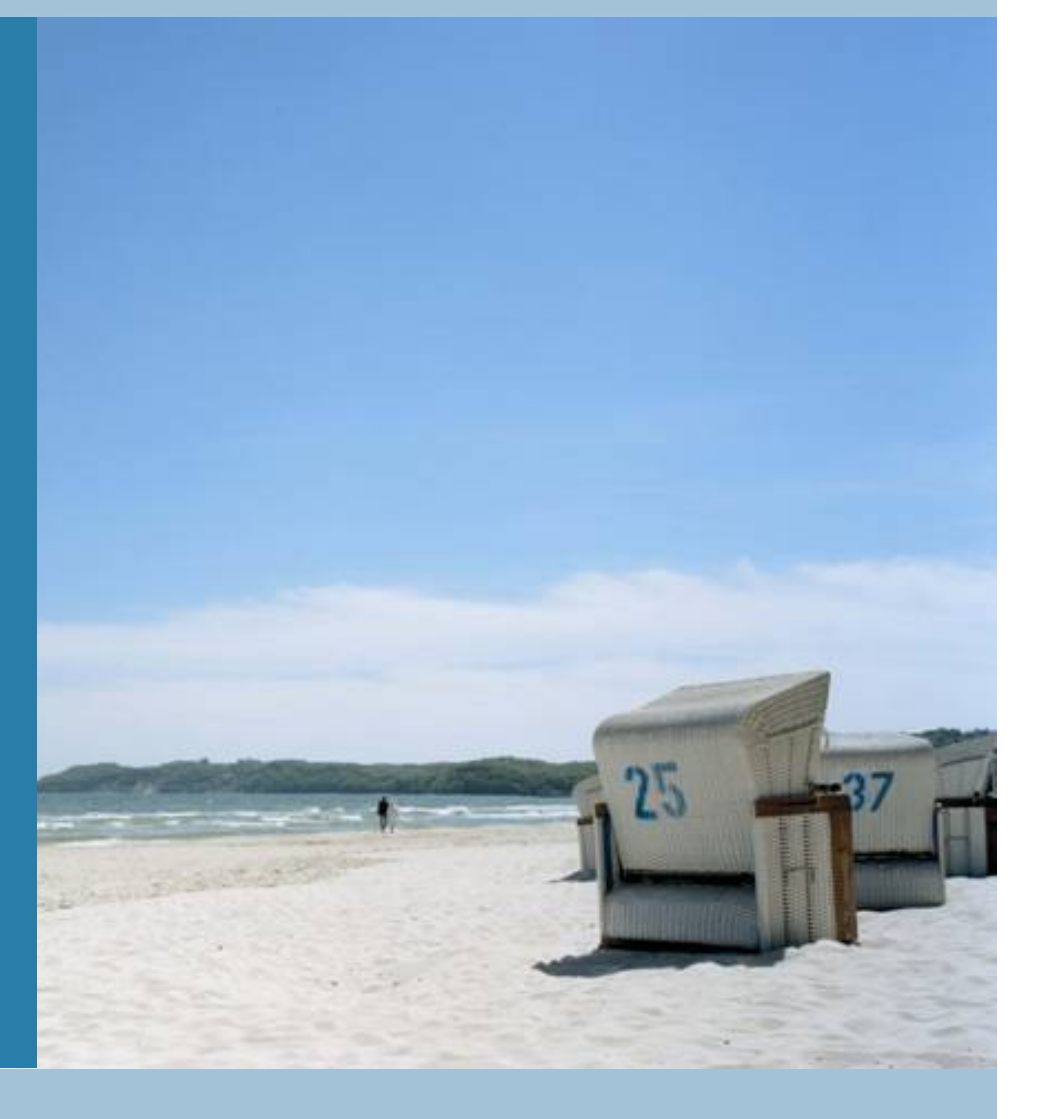

Karower Meiler, 09.März 2018